Документ подписан прос<u>той электронной подписью</u><br>Информация о владовосхдарственное аккредитованное не<mark>коммерческое частное образовательное</mark> **учреждение высшего образования «Академия маркетинга и социально-информационных технологий – ИМСИТ» (г. Краснодар)** 4237c7ccb9b9e111bbaf1f4fcda9201d015c4dbaa12**\$#AH7\QX\BQAkaдемия ИМСИТ)** Информация о владельце: ФИО: Агабекян Раиса Левоновна Должность: ректор Дата подписания: 11.06.2024 14:56:08 Уникальный программный ключ:

УТВЕРЖДАЮ

Проректор по учебной работе, доцент

\_\_\_\_\_\_\_\_\_\_\_\_\_\_Н.И. Севрюгина

25.12.2023

# **Б1.В.02**

# рабочая программа дисциплины (модуля) **Проектирование и администрирование инфокоммуникационных систем**

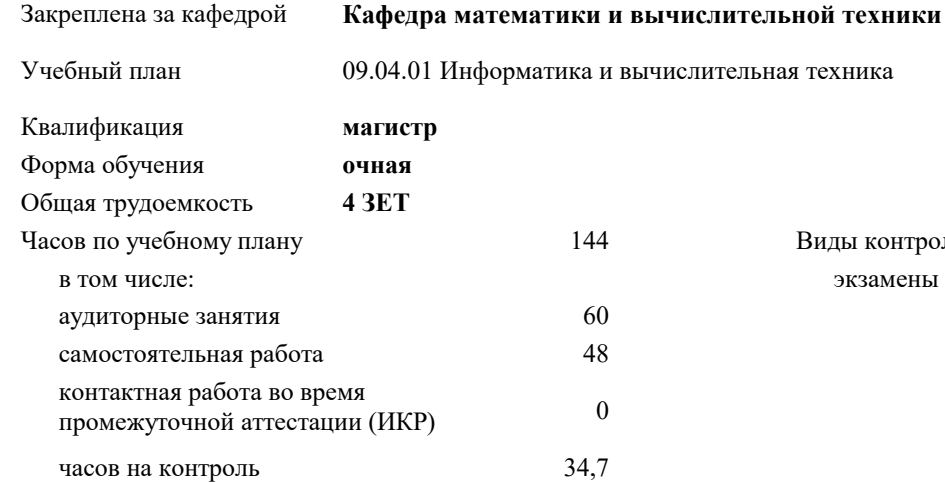

#### **Распределение часов дисциплины по семестрам**

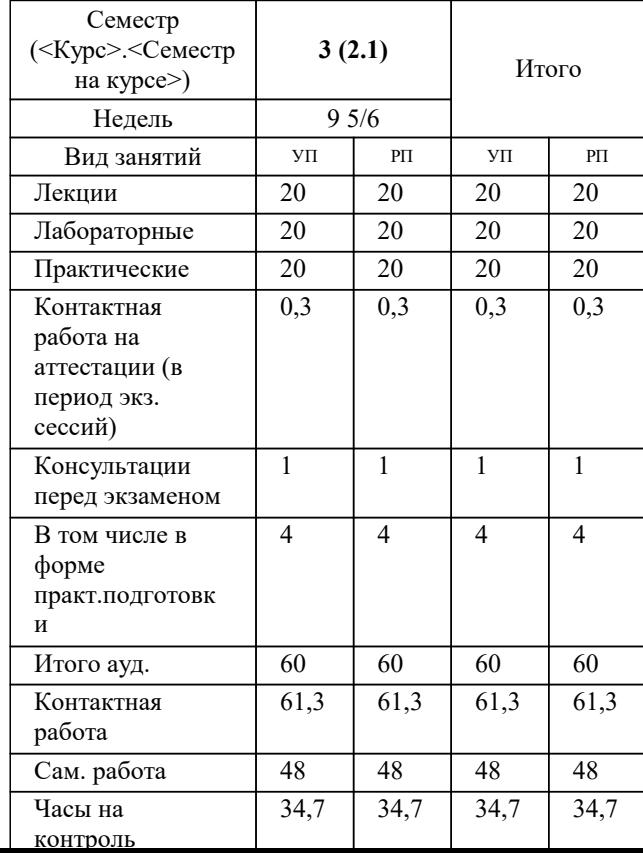

экзамены 3 Виды контроля в семестрах:

#### Программу составил(и):

Рецензент(ы): *ктн, доцент, Сорокина В.В.*

*дтн, профессор кафедры информационных систем и программирования КубГТУ, Видовский Л.А.;директор АО «ЮГ-СИСТЕМА ПЛЮС», Глебов О.В.*

Рабочая программа дисциплины

**Проектирование и администрирование инфокоммуникационных систем**

разработана в соответствии с ФГОС ВО: Федеральный государственный образовательный стандарт высшего образования - магистратура по направлению подготовки 09.04.01 Информатика и вычислительная техника (приказ Минобрнауки России от 19.09.2017 г. № 918)

09.04.01 Информатика и вычислительная техника составлена на основании учебного плана: утвержденного учёным советом вуза от 17.04.2023 протокол № 9.

**Кафедра математики и вычислительной техники** Рабочая программа одобрена на заседании кафедры

Протокол от 11.12.2023 г. № 5

Зав. кафедрой Исикова Наталья Павловна

Согласовано с представителями работодателей на заседании НМС, протокол № 4 от 25.12.2023.

Председатель НМС проф. Павелко Н.Н.

## **1. ЦЕЛИ ОСВОЕНИЯ ДИСЦИПЛИНЫ (МОДУЛЯ)**

1.1 Целью учебной дисциплины «Проектирование и администрирование инфокоммуникационных систем» является углубление уровня освоения компетенций в теоретической и практической подготовке, которая должна обеспечить получение у учащихся углублённых представлений о методах администрирования в информационных системах, способах реализации систем управления информационными системами.

Задачи: изучение различных моделей и стандартов управления и администрирования инфокоммуникационных систем; конкретных методов обеспечения администратором системы учёта инфокоммуникационных систем;

методов обеспечения безопасности инфокоммуникационных систем;

методов предотвращения отказов, диагностики инфокоммуникационных систем;

методов повышения производительности инфокоммуникационных систем.

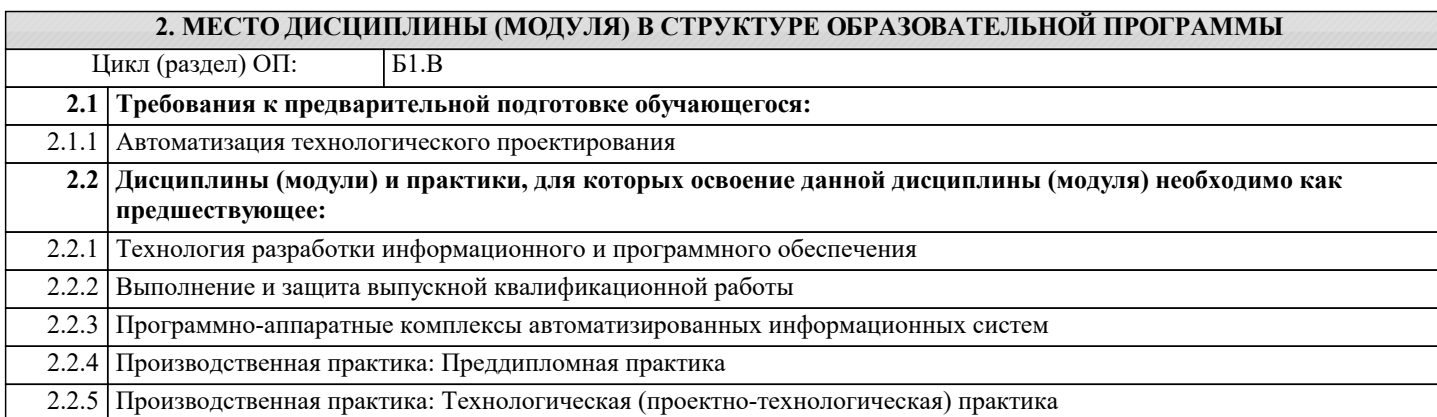

#### **3. ФОРМИРУЕМЫЕ КОМПЕТЕНЦИИ, ИНДИКАТОРЫ ИХ ДОСТИЖЕНИЯ и планируемые результаты обучения**

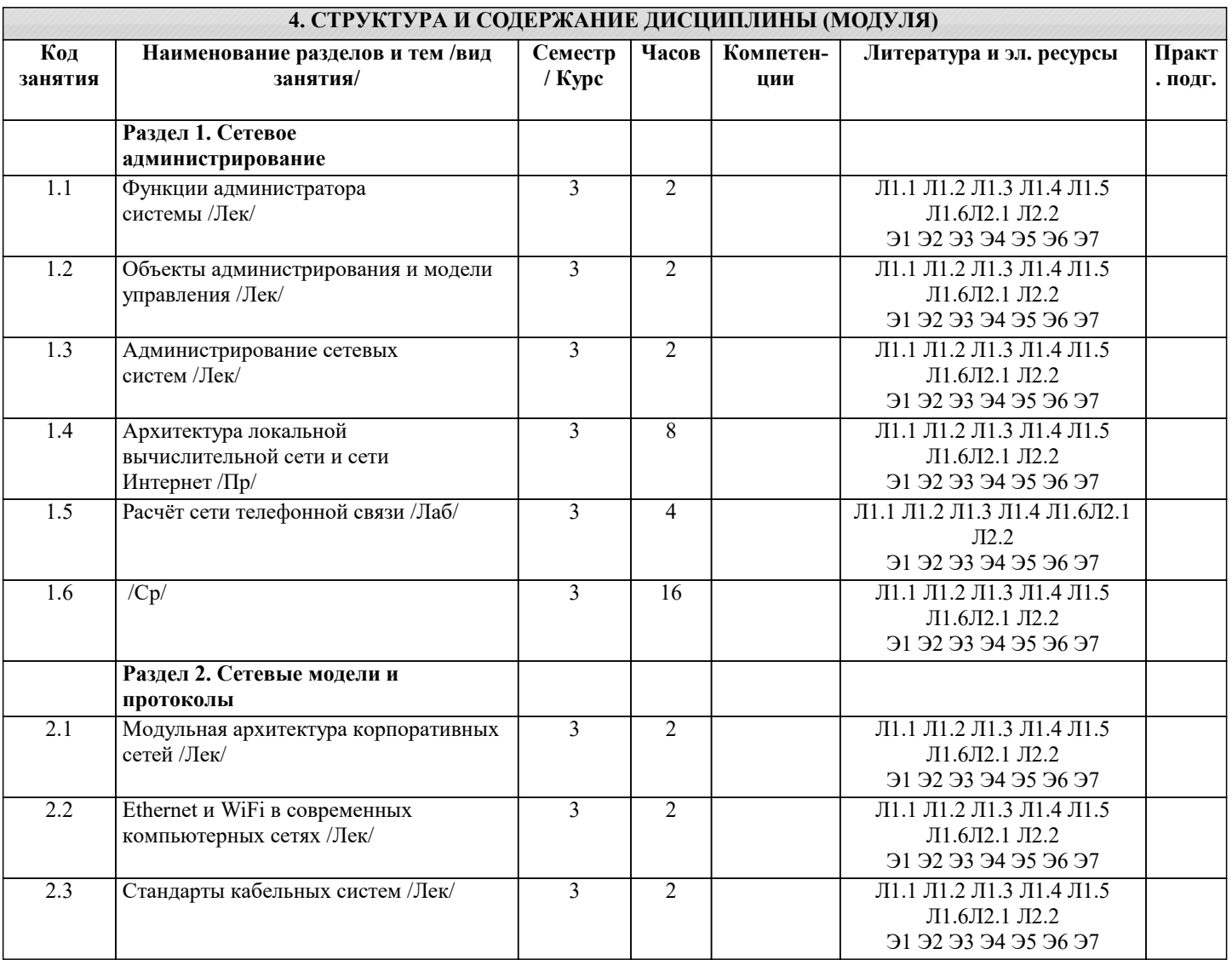

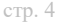

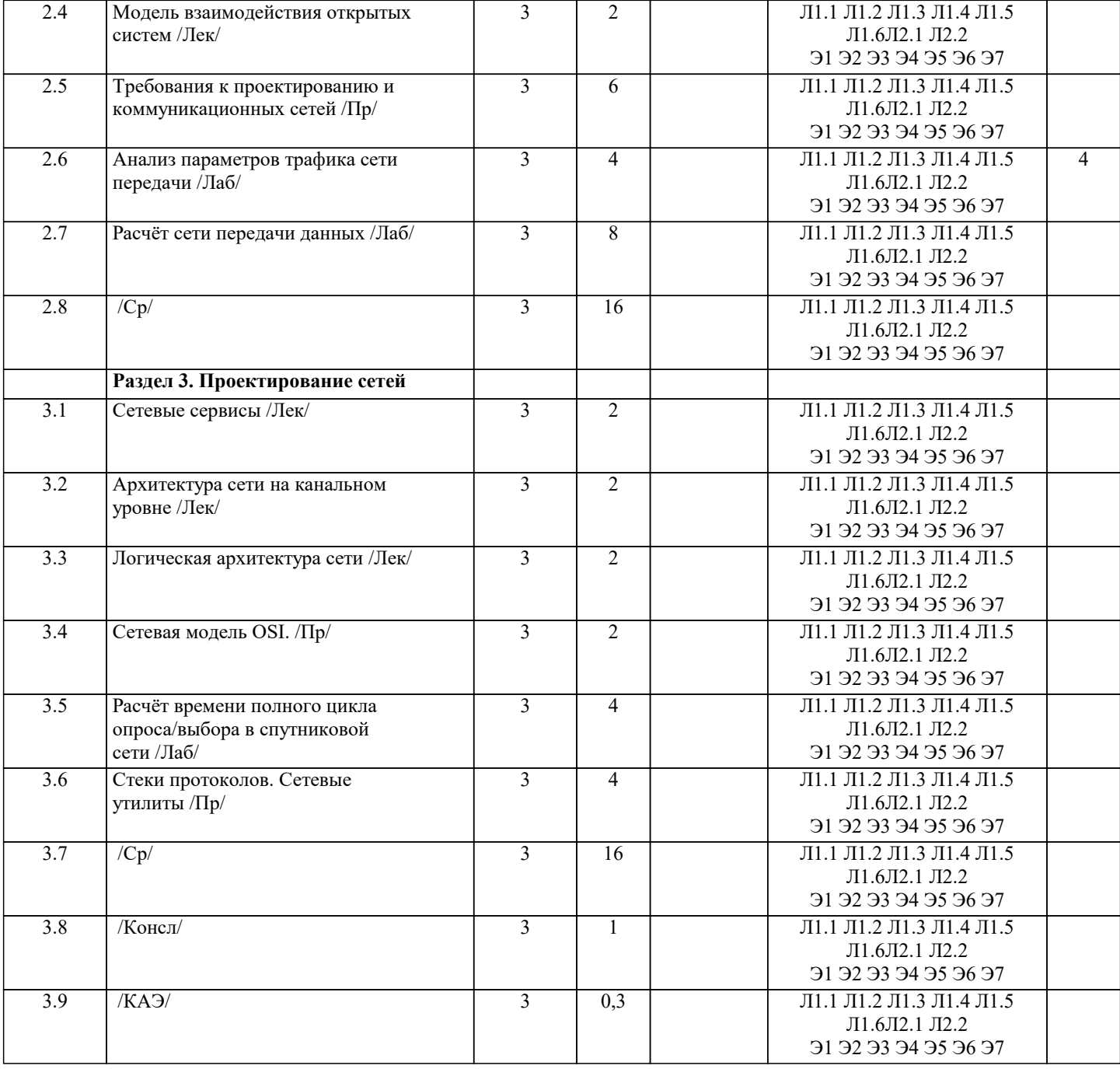

# **5. ОЦЕНОЧНЫЕ МАТЕРИАЛЫ**

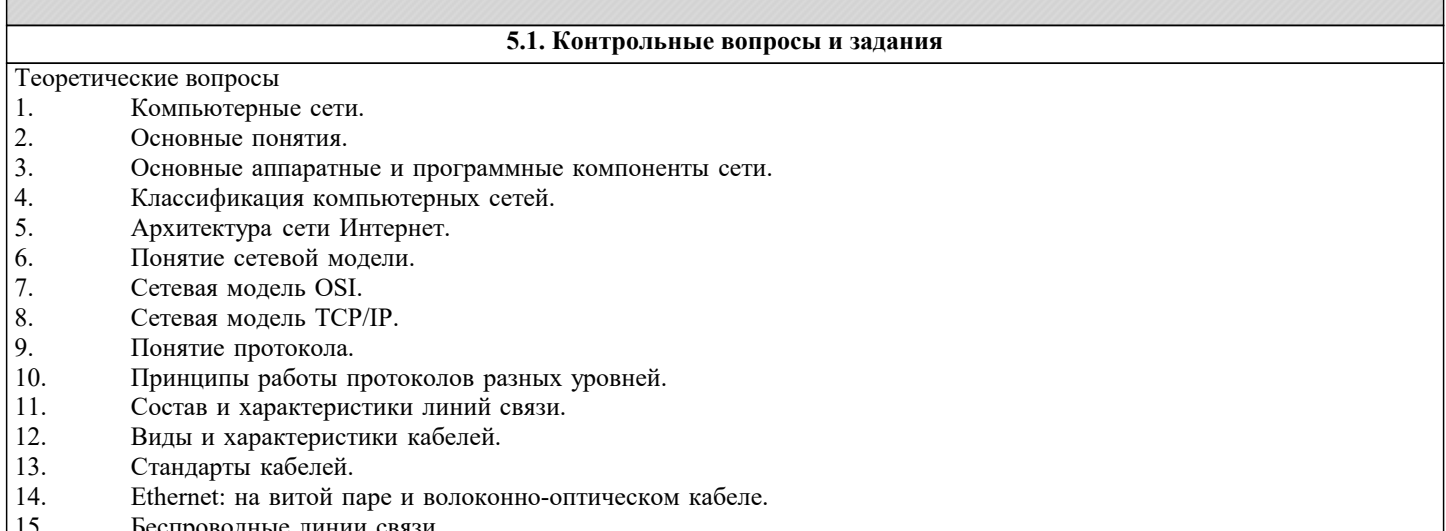

- 15. веспроводные линии<br>16. Методы доступа к се<br>17. Методы случайного д 16. Методы доступа к сети.
- Методы случайного доступа к сети.

٦

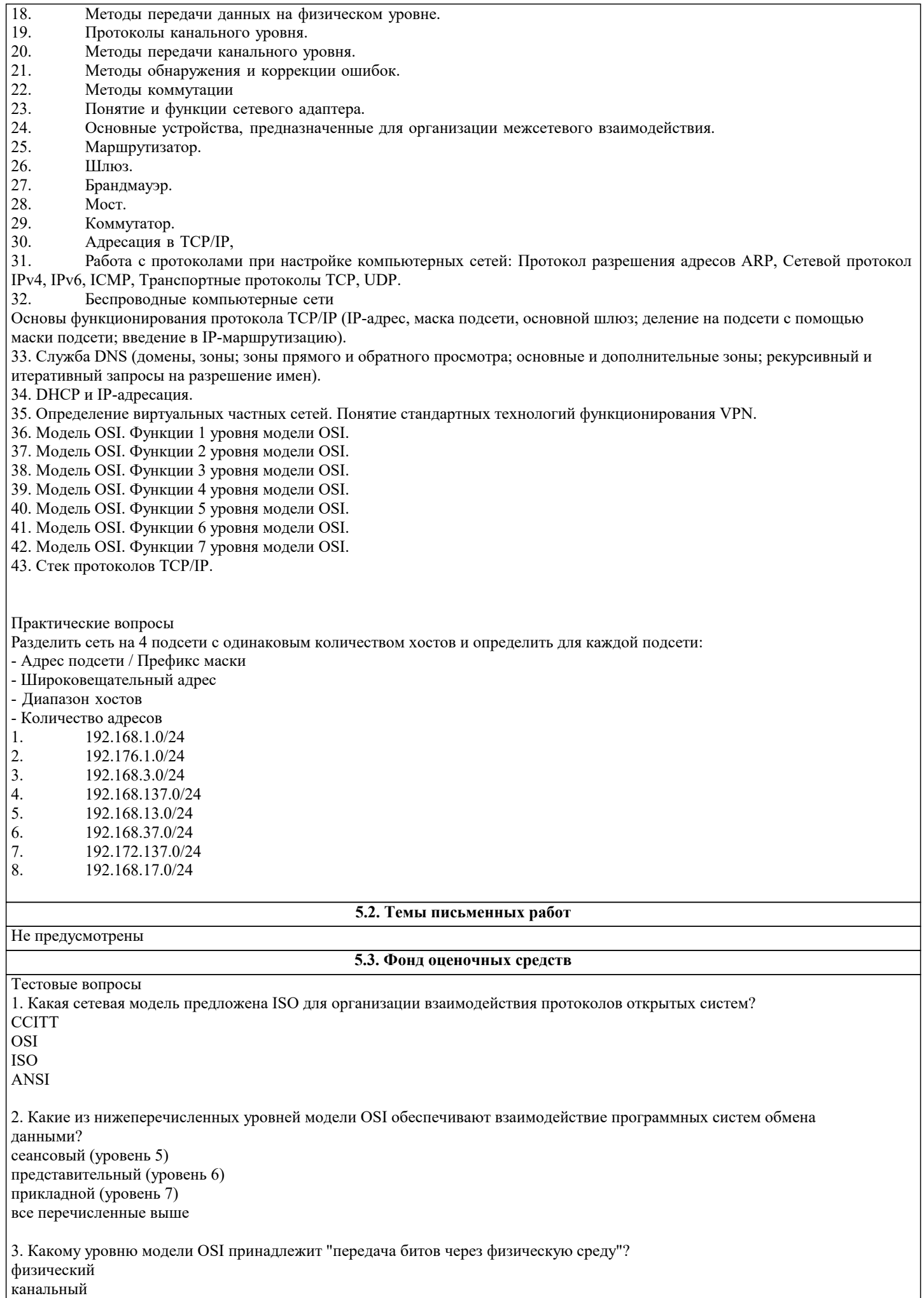

сетевой транспортный 4. Какой уровень модели OSI обеспечивает контроль ошибок кадров? физический канальный сетевой транспортный 5. Какой уровень модели OSI обеспечивает адресацию точки сервиса (процесс – процесс)? физический канальный сетевой транспортный 6. Какому уровню модели OSI принадлежит "повторная сборка пакетов данных"? физический канальный сетевой транспортный 7. Какой уровень модели OSI обеспечивает сжатие информации? сеанса представления прикладной транспортный 8. На каком уровне используется технология PDH (Плезиохронная цифровая иерархия)? физический канальный сетевой транспортный 9. На каком уровне используется протокол SMTP (простой почтовый протокол)? сеанса представления прикладной транспортный 10. Из скольких бит в настоящее время состоит IPv.4 адрес? 32 64 128 256 11. Как преобразуются заголовки если пакет данных перемещается от нижних к верхним уровням? добавляются вычитаются переделываются обновляются 12. Какова главная функция физического уровня? доставка пакетов по сети доставка сообщения от одного процесса другому синхронизация побитовую транспортировку по физической среде 13. Какому уровню модели OSI принадлежит "электрический и функциональный интерфейс"? физический канальный сетевой транспортный 14. Какому уровню модели OSI принадлежит "определение кадра"? физический канальный сетевой транспортный

15. Какой уровень модели OSI обеспечивает сегментацию и повторную сборку? физический канальный сетевой транспортный 16. Какова главная функция уровня сеанса? доставка пакетов по сети доставка пакетов по сети от одного процесса другому синхронизация организация диалога между сторонами 17. Какому уровню модели OSI принадлежит "замена кода ASC II двоично-десятичным кодом" сеанса представления прикладной транспортный 18. На каком уровне используется технология SDH (Синхронная цифровая иерархия)? физический канальный сетевой транспортный 19. На каком уровне используется протокол ICMP (протокол управляющих сообщений)? физический канальный сетевой транспортный 20. На каком уровне используется протокол FTP (протокол передачи файлов)? сеанса представления прикладной транспортный 21. Какой уровень модели OSI обеспечивает управление доступом к линии связи? физический канальный сетевой транспортный 22. Какой уровень модели OSI обеспечивает управление подключением (установлением соединения или дейтограммный режим)? физический канальный сетевой транспортный 23. Какой уровень модели OSI обеспечивает управление диалог между двумя системами? сеанса представления прикладной транспортный 24. На каком уровне используется протокол ICMP (протокол управляющих сообщений)? физический канальный сетевой транспортный 25. На каком уровне используется протокол DNS (служба доменных имен)? сеанса представления прикладной транспортный

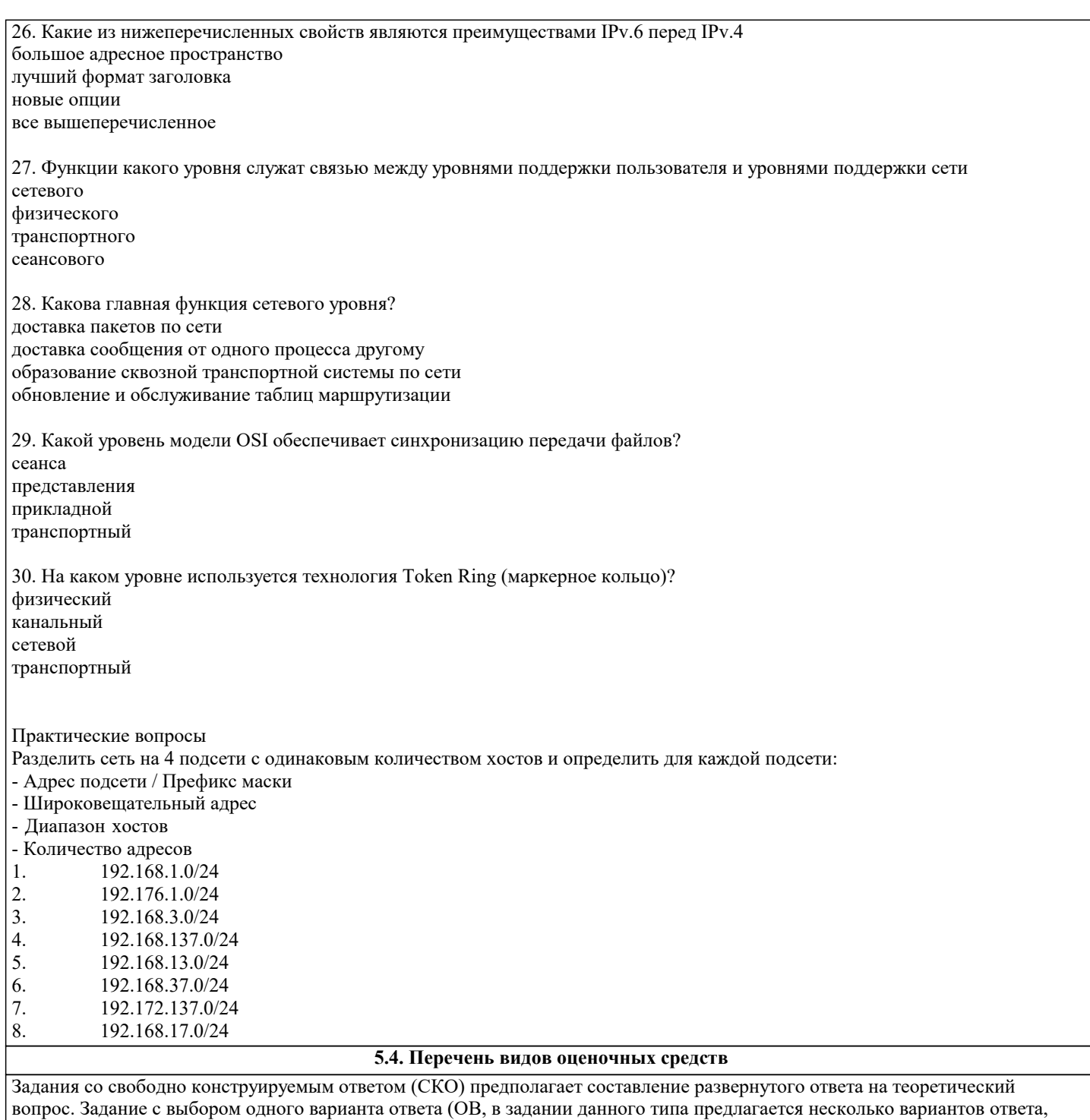

среди которых один верный. Задания со свободно конструируемым ответом (СКО) предполагает составление развернутого ответа, включающего полное решение задачи с пояснениями.

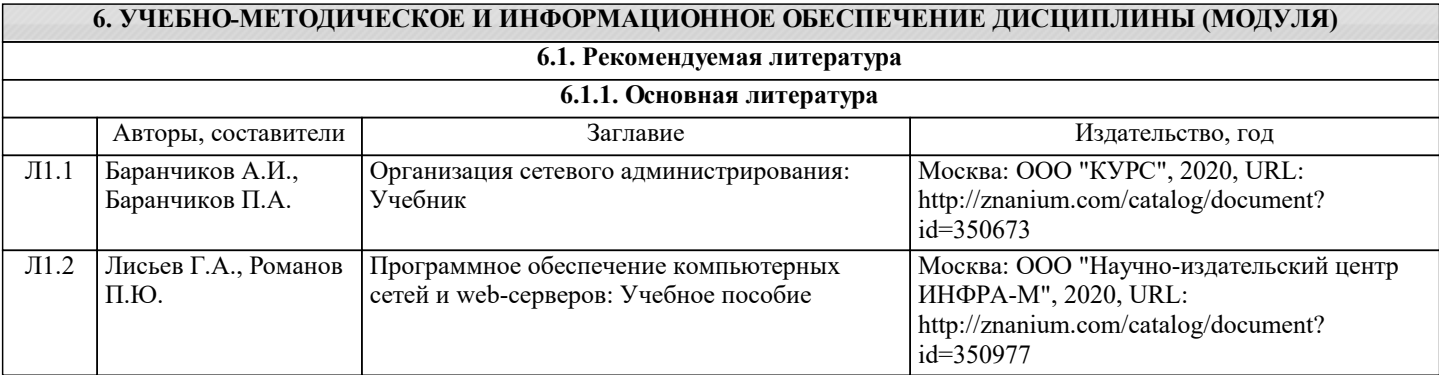

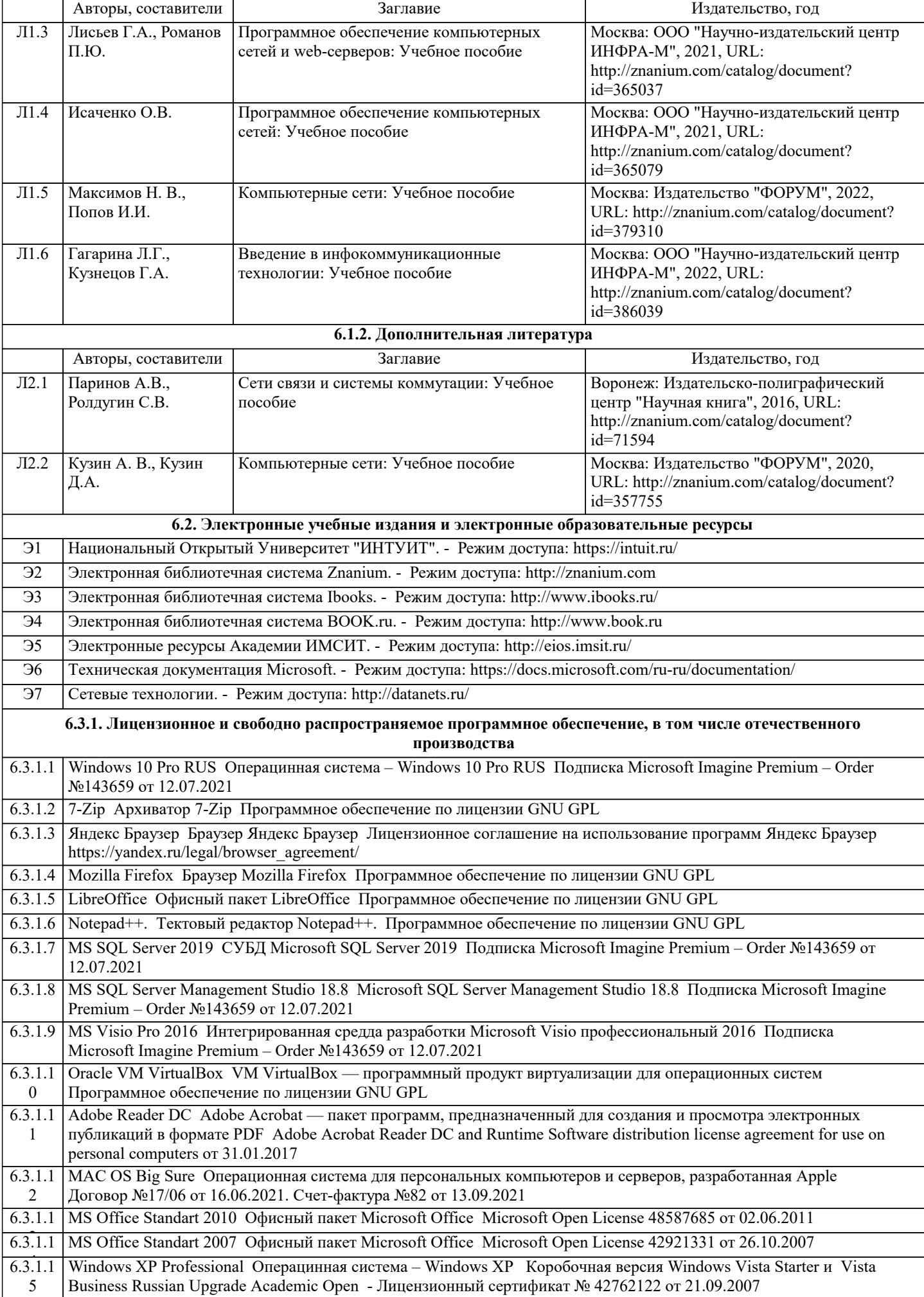

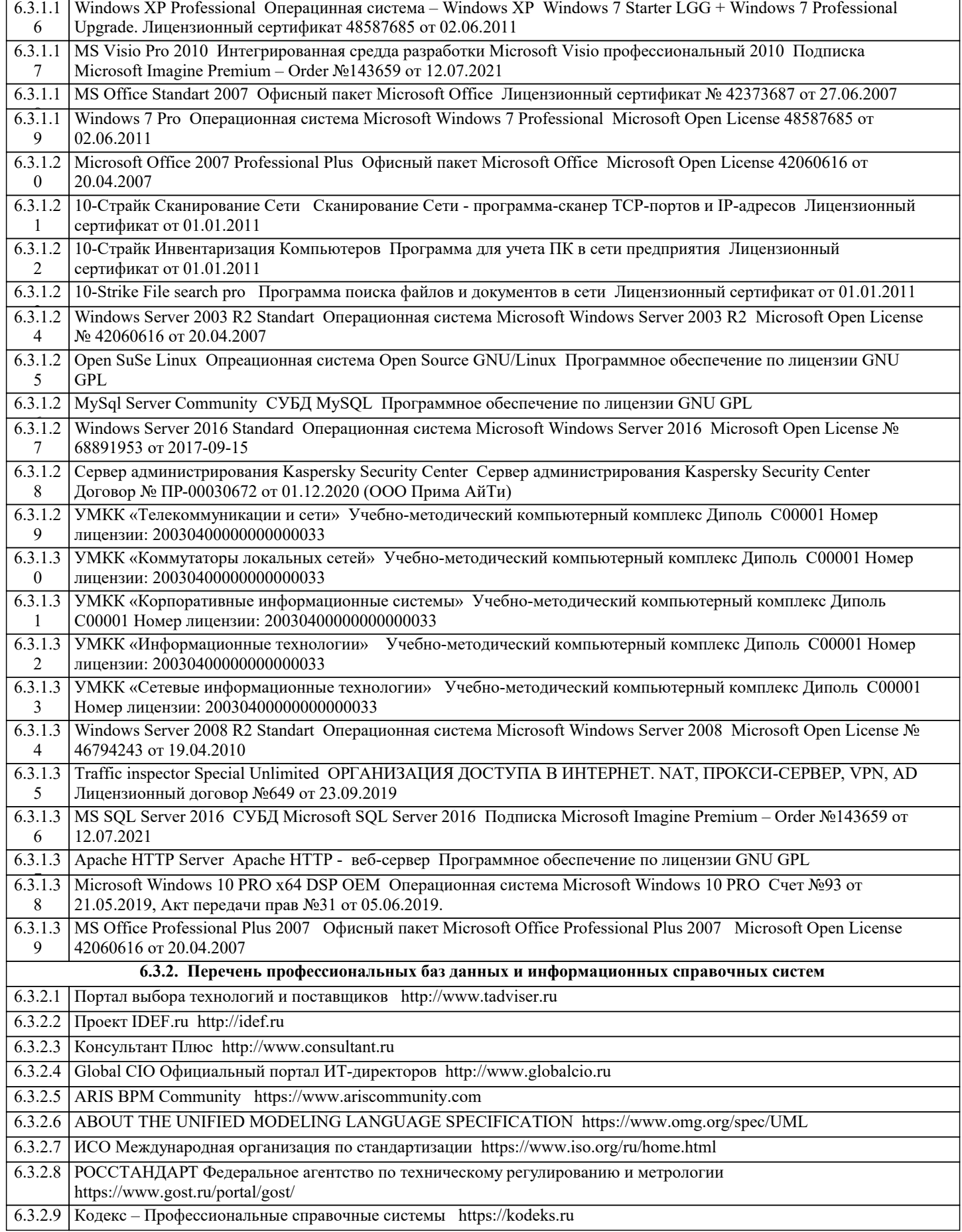

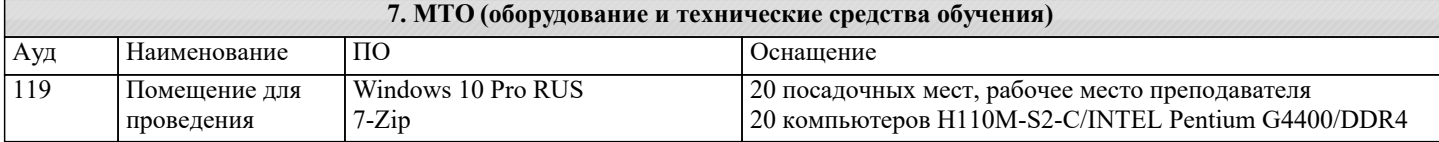

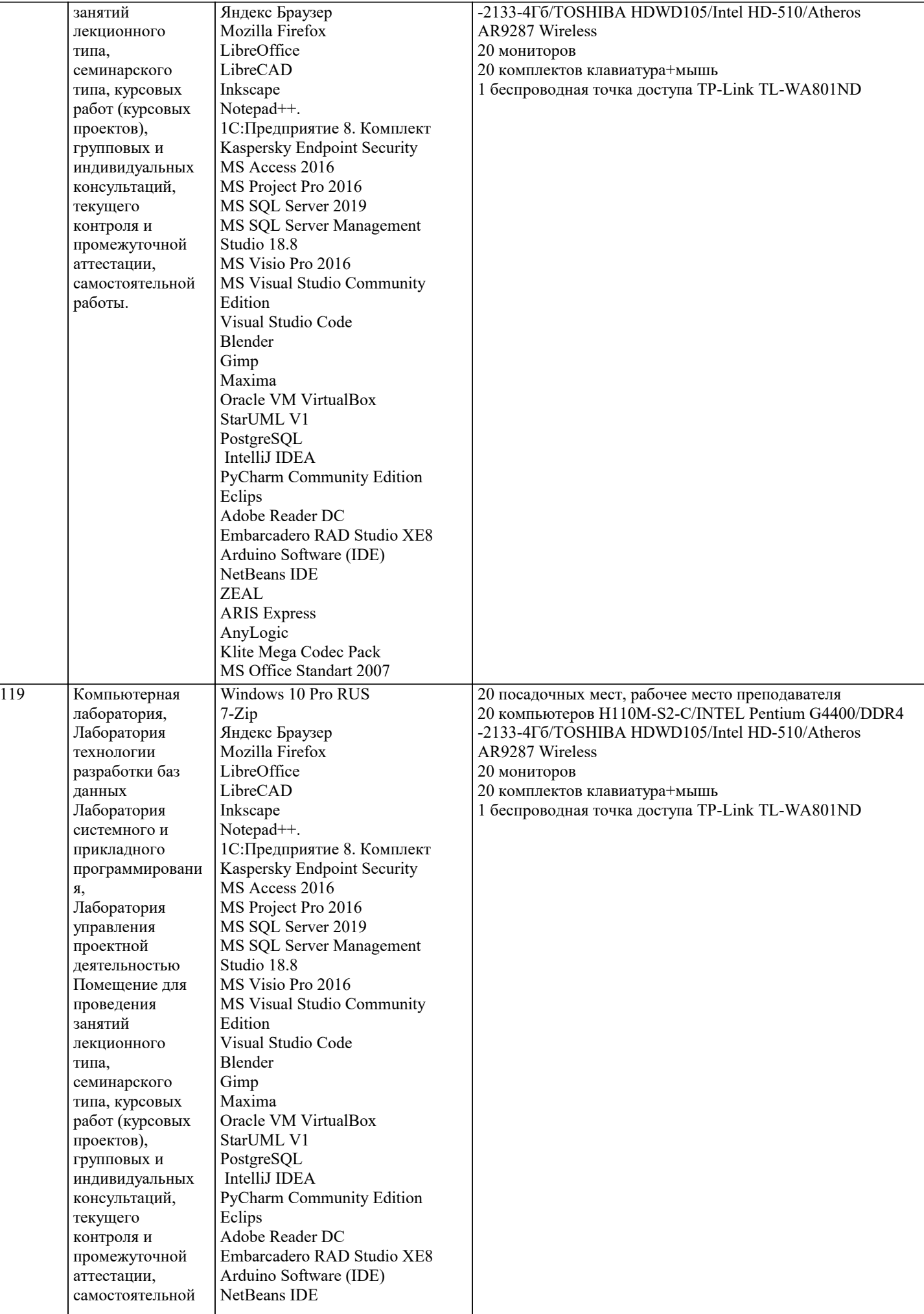

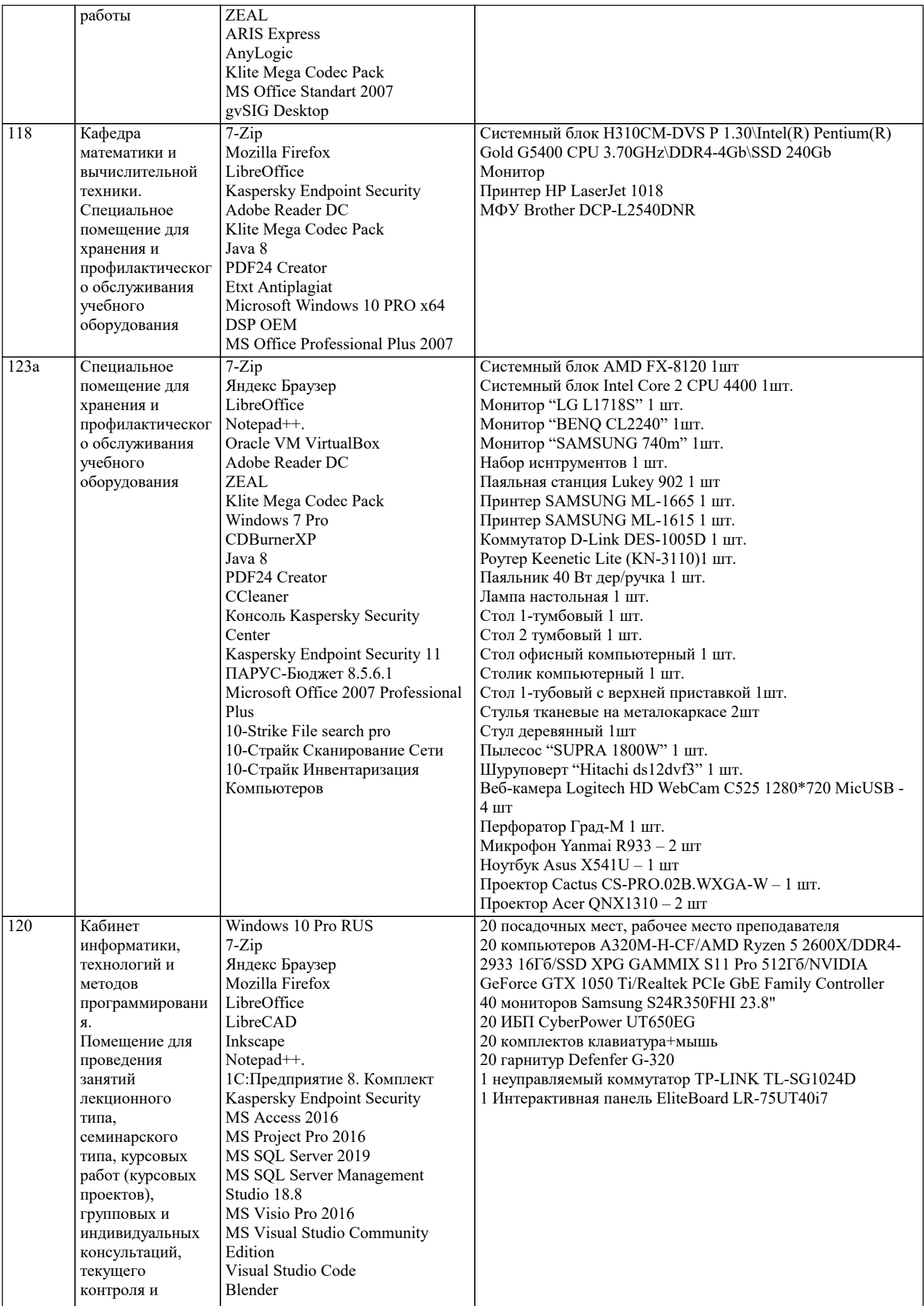

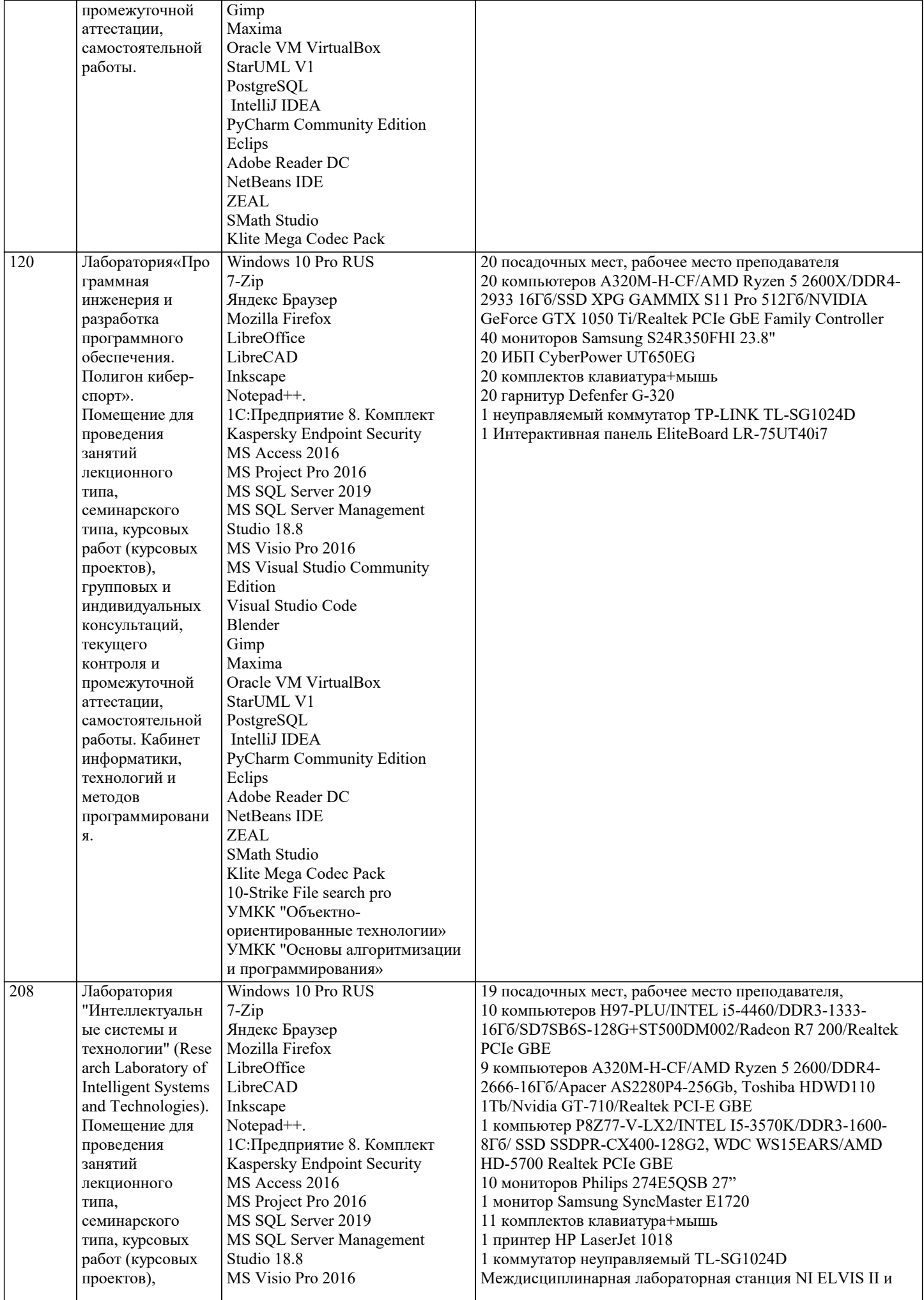

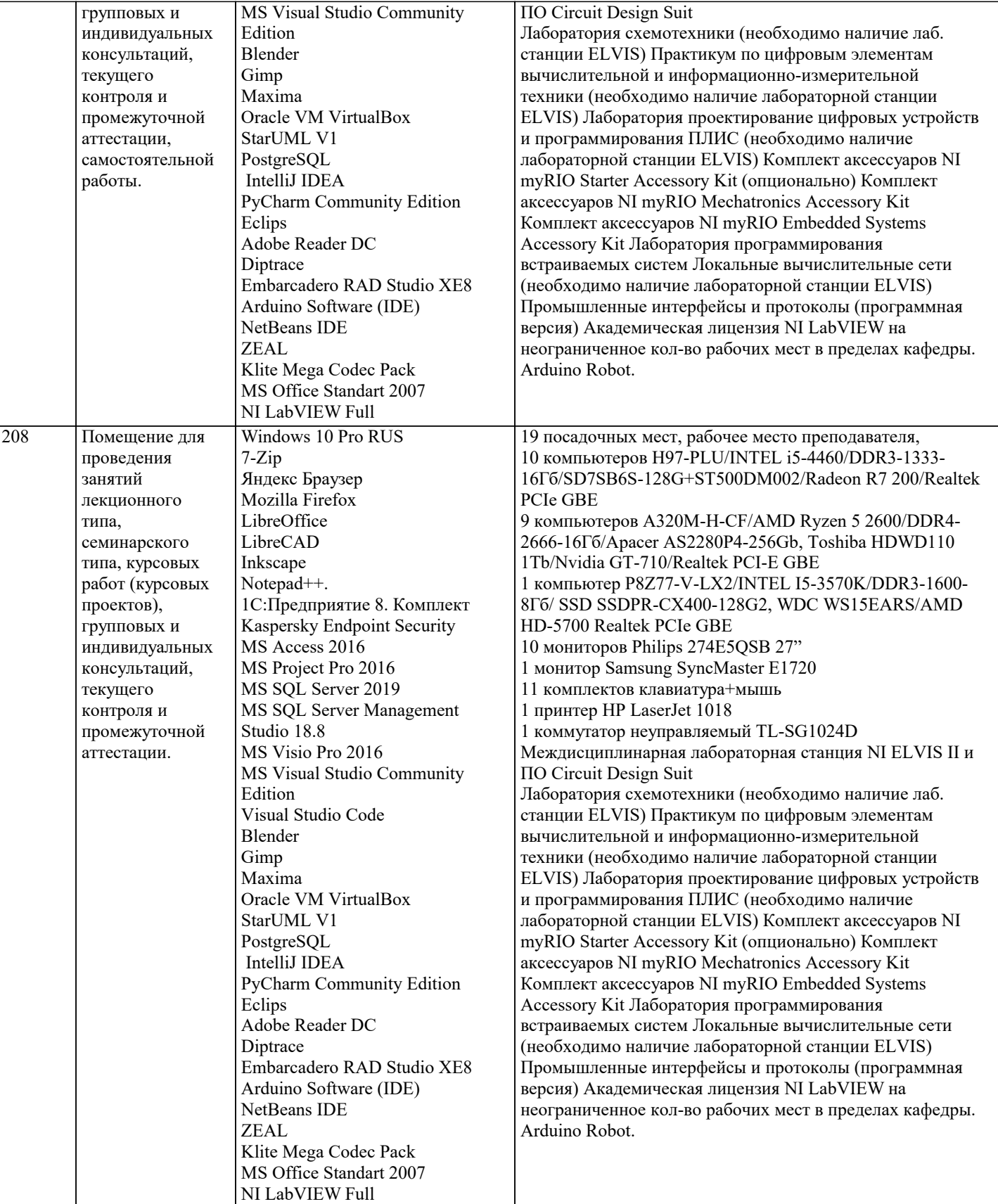

## **8. МЕТОДИЧЕСКИЕ УКАЗАНИЯ ДЛЯ ОБУЧАЮЩИХСЯ ПО ОСВОЕНИЮ ДИСЦИПЛИНЫ (МОДУЛЯ)**

В соответствии с требованиями ФГОС ВО по направлению подготовки реализация компетентностного подхода предусматривает использование в учебном процессе активных и интерактивных форм проведения занятий (разбор конкретных задач, проведение блиц-опросов, исследовательские работы) в сочетании с внеаудиторной работой с целью формирования и развития профессиональных навыков обучающихся.

Лекционные занятия дополняются ПЗ и различными формами СРС с учебной и научной литературой. В процессе такой работы студенты приобретают навыки «глубокого чтения» - анализа и интерпретации текстов по методологии и методике дисциплины.

Учебный материал по дисциплине «Системное программное обеспечение» разделен на логически завершенные части

(модули), после изучения, которых предусматривается аттестация в форме письменных тестов, контрольных работ. Работы оцениваются в баллах, сумма которых дает рейтинг каждого обучающегося. В баллах оцениваются не только знания и навыки обучающихся, но и их творческие возможности: активность, неординарность решений поставленных проблем. Каждый модуль учебной дисциплины включает обязательные виды работ – лекции, ПЗ, различные виды СРС (выполнение домашних заданий по решению задач, подготовка к лекциям и практическим занятиям).

Форма текущего контроля знаний – работа студента на практическом занятии, опрос. Форма промежуточных аттестаций – контрольная работа в аудитории, домашняя работа. Итоговая форма контроля знаний по модулям – контрольная работа с задачами по материалу модуля.

Методические указания по выполнению всех видов учебной работы размещены в электронной образовательной среде академии.

Методические указания и материалы по видам учебных занятий по дисциплине:

Вид учебных занятий, работ - Организация деятельности обучающегося

Лекция - написание конспекта лекций: кратко, схематично, последовательно фиксировать основные положения, выводы, формулировки, обобщения, отмечать важные мысли, выделять ключевые слова, термины. Проверка терминов, понятий с помощью энциклопедий, словарей, справочников с выписыванием толкований в тетрадь.

## **9. МЕТОДИЧЕСКИЕ УКАЗАНИЯ ОБУЧАЮЩИМСЯ ПО ВЫПОЛНЕНИЮ САМОСТОЯТЕЛЬНОЙ РАБОТЫ**

Самостоятельная работа студентов в ходе семестра является важной составной частью учебного процесса и необходима для закрепления и углубления знаний, полученных в период сессии на лекциях, практических и интерактивных занятиях, а также для индивидуального изучения дисциплины в соответствии с программой и рекомендованной литературой. Самостоятельная работа выполняется в виде подготовки домашнего задания или сообщения по отдельным вопросам, написание и защита научно-исследовательского проекта.

Контроль качества выполнения самостоятельной (домашней) работы может осуществляться с помощью устного опроса на лекциях или практических занятиях, обсуждения подготовленных научно-исследовательских проектов, проведения тестирования.

Устные формы контроля помогут оценить владение студентами жанрами научной речи (дискуссия, диспут, сообщение, доклад и др.), в которых раскрывается умение студентов передать нужную информацию, грамотно использовать языковые средства, а также ораторские приемы для контакта с аудиторией.

Письменные работы позволяют оценить владение источниками, научным стилем изложения, для которого характерны: логичность, точность терминологии, обобщенность и отвлеченность, насыщенность фактической информацией.